## How To Reset A Computer To Factory Settings Using Command Prompt >>>CLICK HERE<<<

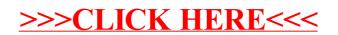